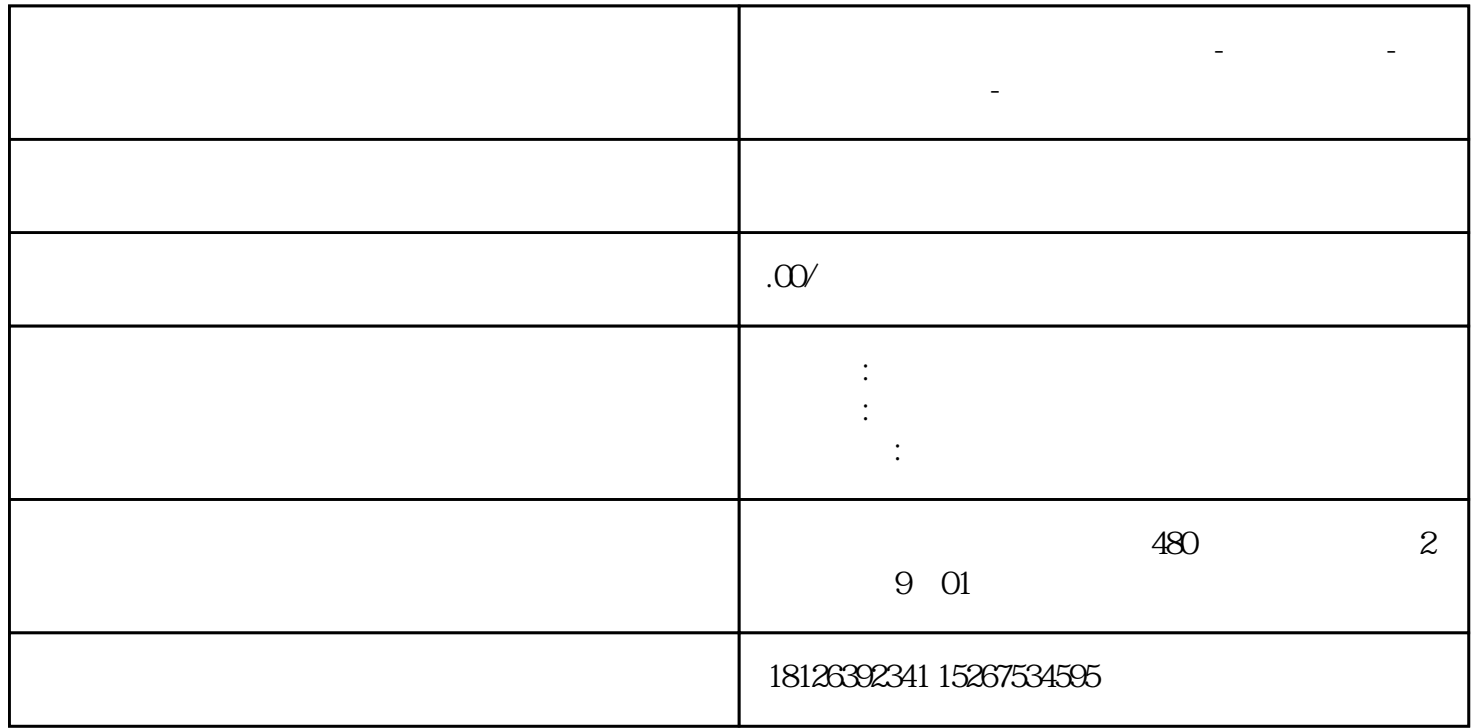

**贵州省安顺市西门子中国总代理-西门子选型-西门子技术支持-**

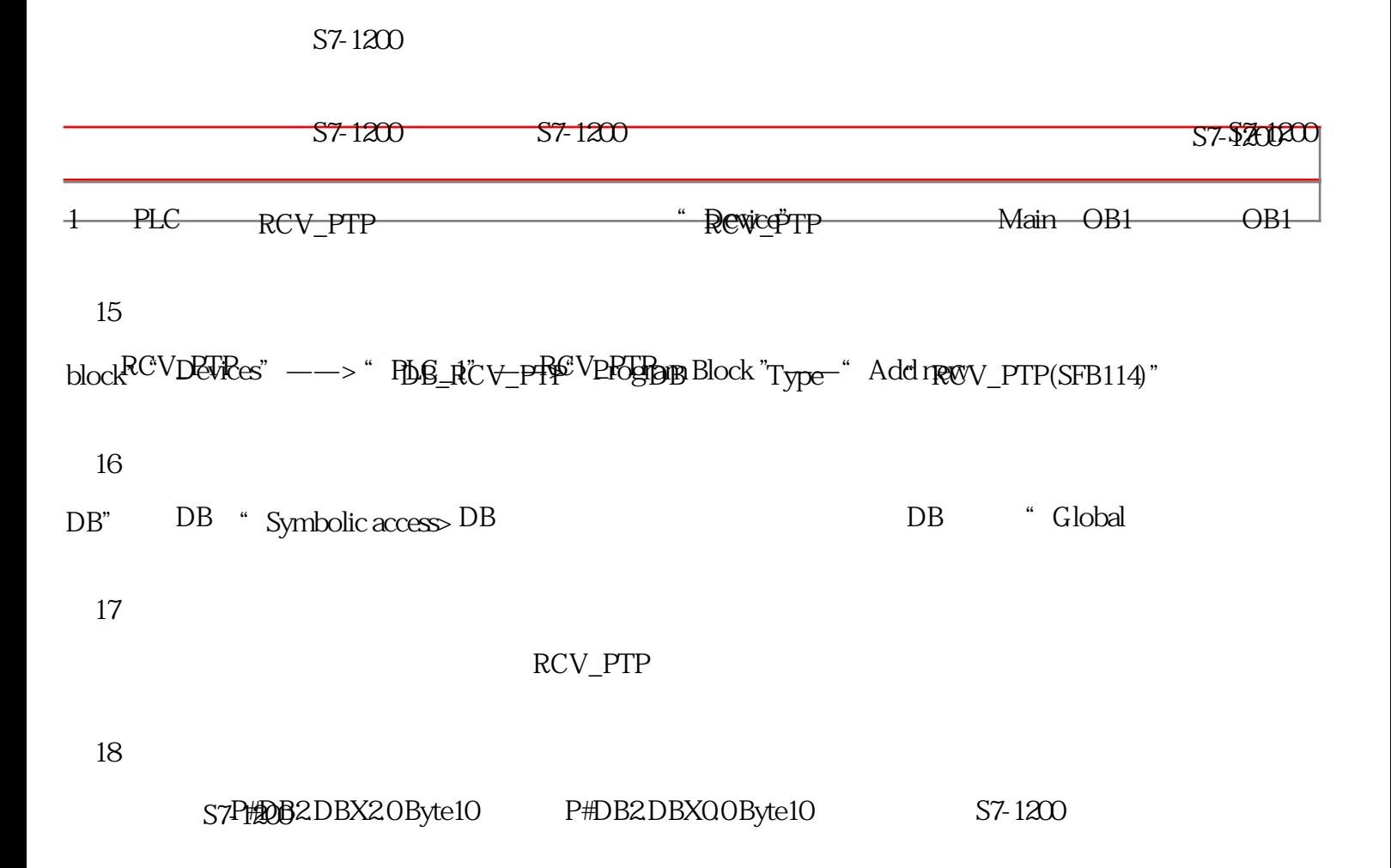

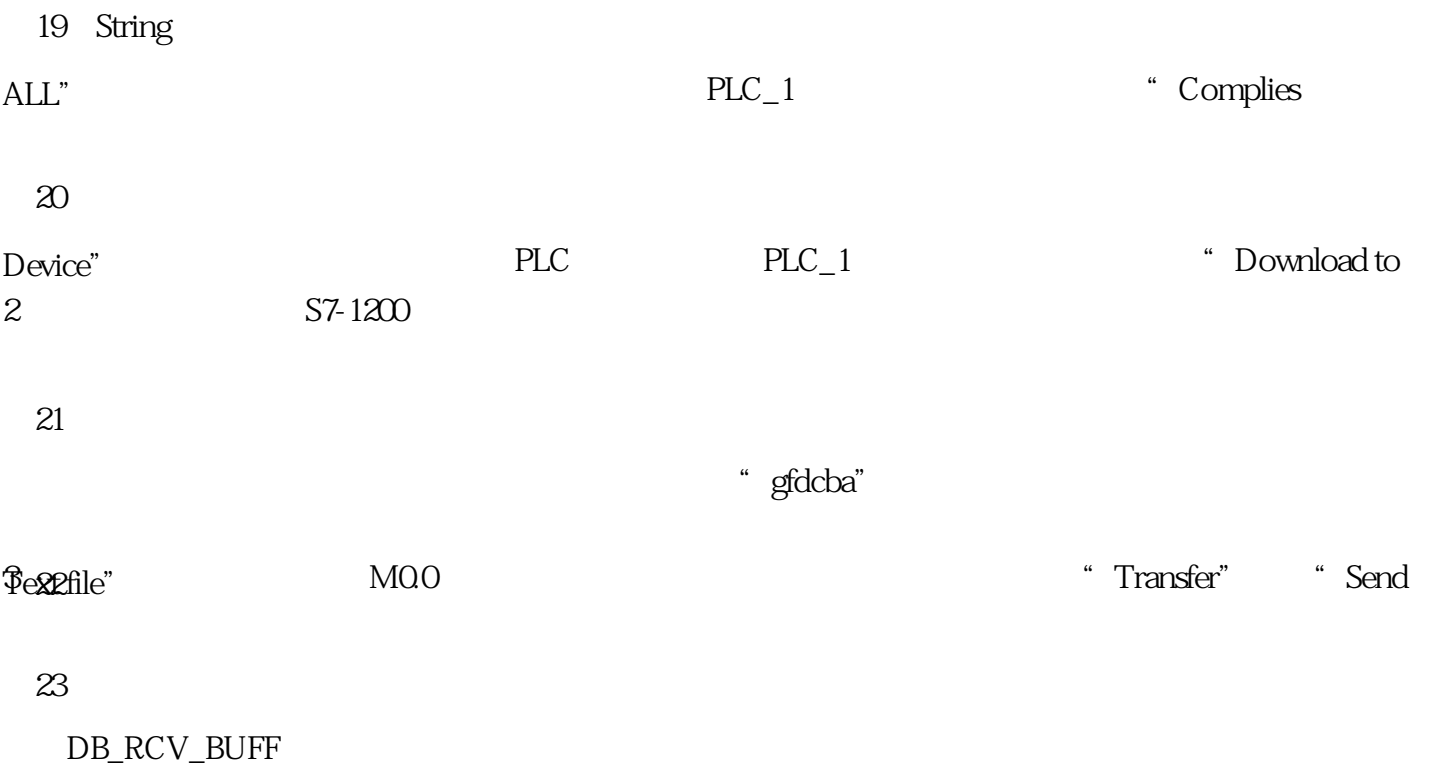

 $24$